## OCF System Administration Decal

#### •The Internet and Networking

I just the other day got, an internet was sent by my staff at 10 o'clock in the morning on Friday and I just got it yesterday. Why?

Because it got tangled up with all these things going on the internet commercially...

They want to deliver vast amounts of information over the internet. And again, the internet is not something you just dump something on. It's not a truck.

It's a series of tubes.

And if you don't understand those tubes can be filled and if they are filled, when you put your message in, it gets in line and its going to be delayed by anyone that puts into that tube enormous amounts of material, enormous amounts of material.

-Senator Ted Stevens

# History of the Internet

- 1958 Advanced Research Projects Agency (ARPA)
- ARPANET
	- –- Private military communications network
- 1988 Commercial networks gain access to ARPANET

http://blog.icann.org

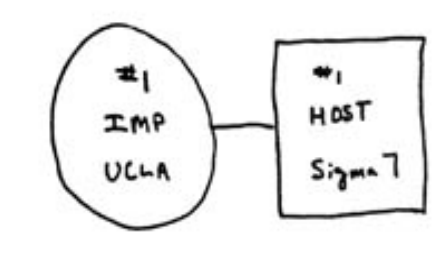

THE ARPANETWORK

**SEPT** 1969

I NODE

ser  $340$  $\overline{\text{ucs}}$ T HE ARPA NETWORK

 $DEC$   $1943$ 

4 NODES

# The OSI Model

- ●• Open Systems Interconnection Basic Reference Model
- 7 Layers in 3 overall catagories
- Physical Layer
	- –Wires!
- Transport Layer
	- –- Hello? Are you there?
- Application Layer
	- –- How do I read the data?

## Physical Layer

- Standalone Networks –AT&T, Verizon, Sprint
- Wires, wires, and more wires!
	- –- Ethernet, Fiber Optics
- Routers and Peering **Points** 
	- –– How do I cross the web?

http://flickr.com/photos/digitalslurp

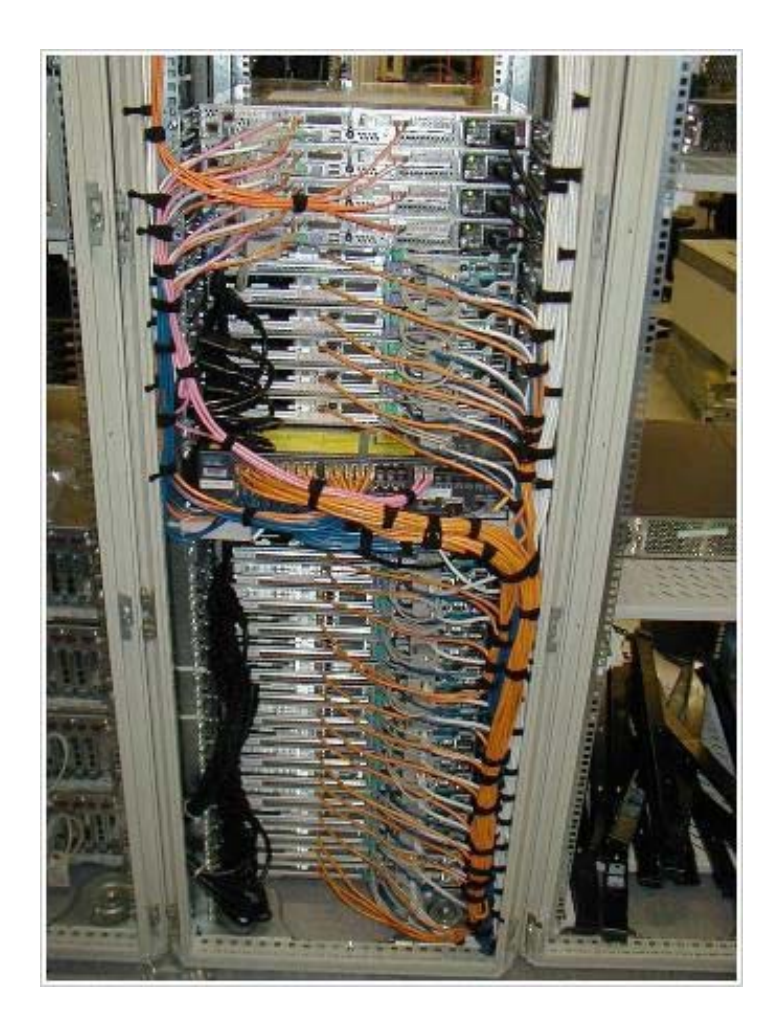

### World Map

- ●• http://image.guardian.co.uk/sys-images/Technolo
- ●• http://upload.wikimedia.org/wikipedia/commons/

#### Transport Layer

- ●• Transmission Control Protocal (IP)
	- –– Reliable, in-order delivery
- ● User Datagram Protocal (IP)
	- –- Short messages and non-guaranteed delivery
- ●• Internet Protocal (IP)
	- –– IPv4 IP Address xxx.xxx.xxx.xxx
		- 4,294,967,296 addresses!
		- http://technical.cns.berkeley.edu/internet/access/ucb-nets.
	- –– IPv6
		- 3\*10 $38}$  addresses!!

### Application Layer

- ●Domains
	- –- Internet Corporation for Assigned Names and Numbers (ICANN)
	- –www.ocf.berkeley.edu = 192.58.221.243
- ●DNS Servers
- ●Protocols
	- –Web Browsers – HTTP
	- –– Mail – SMTP/IMAP/POP3
	- –P2P – Bittorrent, GNUtella, Usenet, Winny, Skype

### Extra Topics

- Firewalls
- Network Services
- IP Allocation
- Network Neutrality